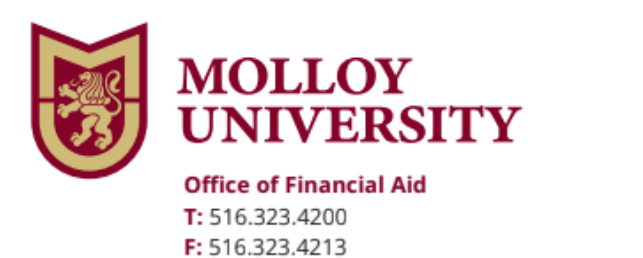

1000 Hempstead Avenue, Rockville Centre, NY 11570 www.molloy.edu

## *Endorser for PLUS Loan Instructions*

To Endorse a Federal Direct PLUS Loan, please follow the steps below:

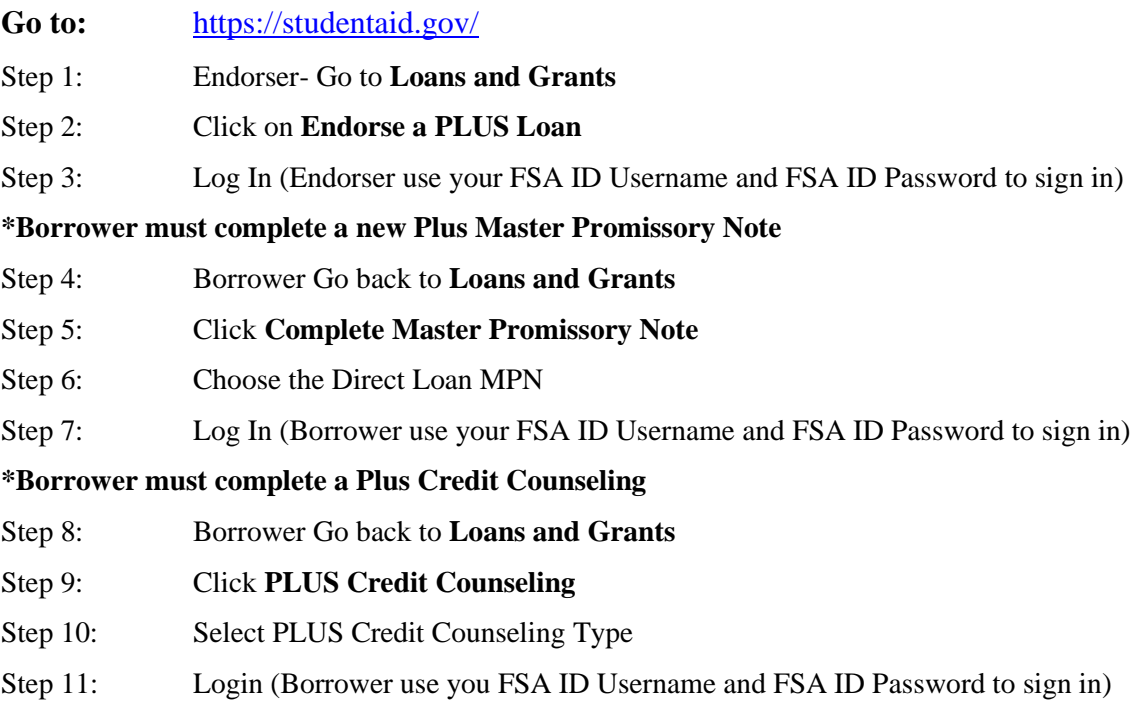

## **Make sure to follow all directions**

Once you complete the above steps, the Financial Aid office will receive electronic notification of your Endorsed PLUS Loan.

If you have additional questions, please contact the Financial Aid office immediately at (516) 323-4200.